**MOOC DE ROBÓTICA EDUCACIONAL E PENSAMENTO COMPUTACIONAL APLICADO AO ENSINO E APRENDIZAGEM DE ALGORITMOS E PROGRAMAÇÃO**

**Carlos Costa Cardoso Marco Antonio Sandini Trentin**

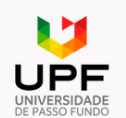

**PPGECM - Programa de Pós-Graduação em Ensino de Ciências e Matemática**

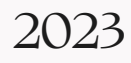

### **Carlos Costa Cardoso**

Licenciado em Ciências da Computação (UESPI) Bacharelado em Enfermagem (UESPI) Especialista Informática em Saúde (UNIFESP)/ Gestão em Saúde (FIOCRUZ)

### **Marco Antonio Sandini Trentin**

Bacharel em Informática – PUC-RS Mestre em Ciência da Computação - UFRGS Doutor em Informática na educação -UFRGS Professor titular da Universidade de Passo Fundo

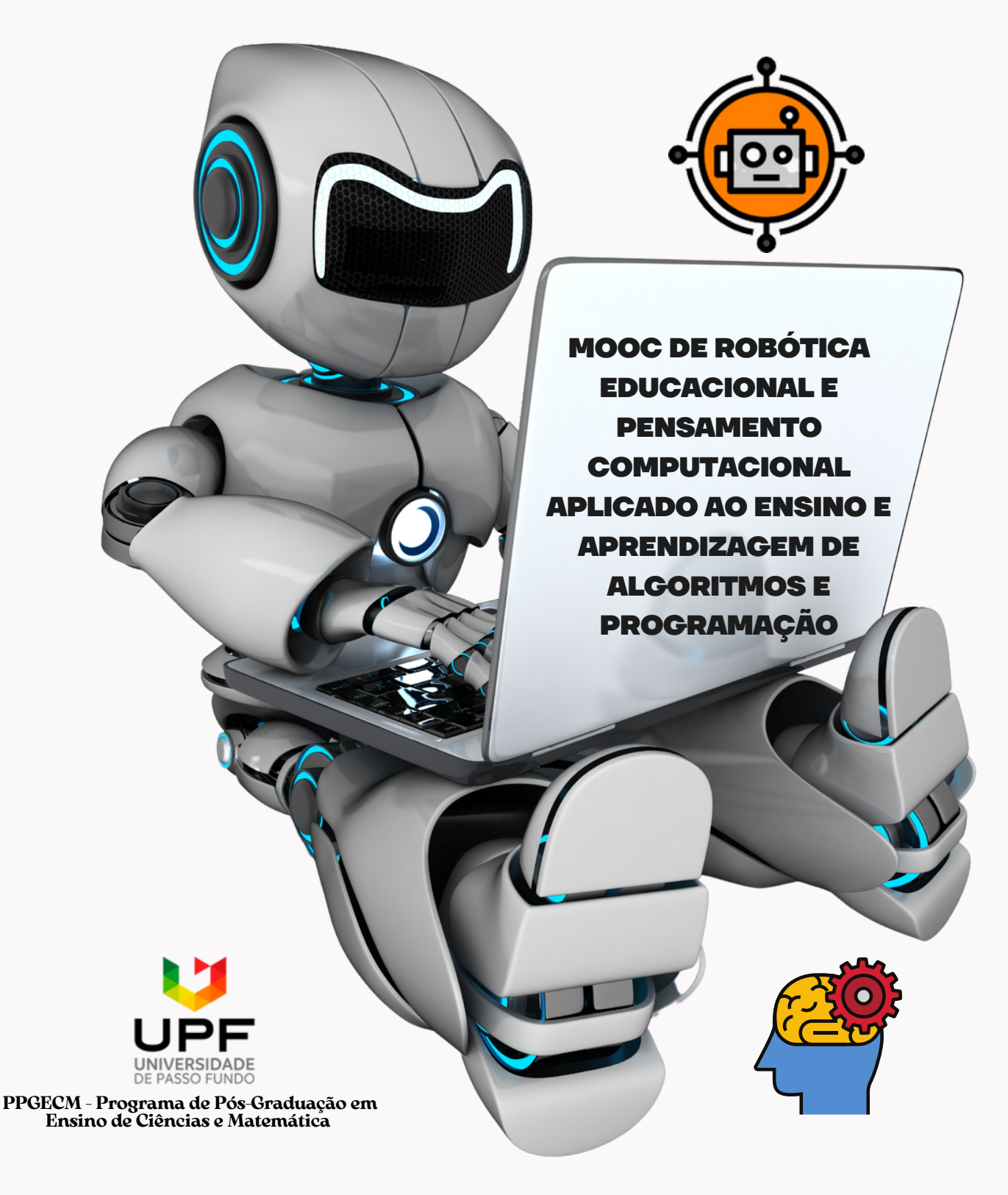

Passo Fundo -RS 2023

CIP – Dados Internacionais de Catalogação na Publicação \_\_\_\_\_\_\_\_\_\_\_\_\_\_\_\_\_\_\_\_\_\_\_\_\_\_\_\_\_\_\_\_\_\_\_\_\_\_\_\_\_\_\_\_\_\_\_\_\_\_\_\_\_\_\_\_\_\_\_\_\_\_\_\_\_\_\_

C268m Cardoso, Carlos Costa

MOOC de robótica educacional e pensamento computacional aplicado ao ensino e aprendizagem de algoritmos e programação [recurso eletrônico] / Carlos Costa Cardoso, Marco Antônio Sandini Trentin. – Passo Fundo: Ed. Universidade de Passo Fundo, 2023. 5 MB ; PDF. – (Produtos Educacionais do PPGECM).

Inclui bibliografia. ISSN 2595-3672

Modo de acesso gratuito: http://www.upf.br/ppgecm Este material integra os estudos desenvolvidos junto ao Programa de Pós-Graduação em Ensino de Ciências e Matemática (PPGECM), na Universidade de Passo Fundo (UPF), sob orientação do Prof. Dr. Marco Antônio Sandini Trentin.

1. Robótica. 2. Pensamento computacional. 3. Programação lógica (Computação). 4. Ensino. 5. Algoritmos. I. Trentin, Marco Antônio Sandini. II. Título. IV. Série.

CDU: 372.851

 $\overline{\phantom{a}}$  , and the contribution of the contribution of the contribution of the contribution of the contribution of  $\overline{\phantom{a}}$ Bibliotecária responsável Jucelei Rodrigues Domingues - CRB 10/1569

# **SUMÁRIO**

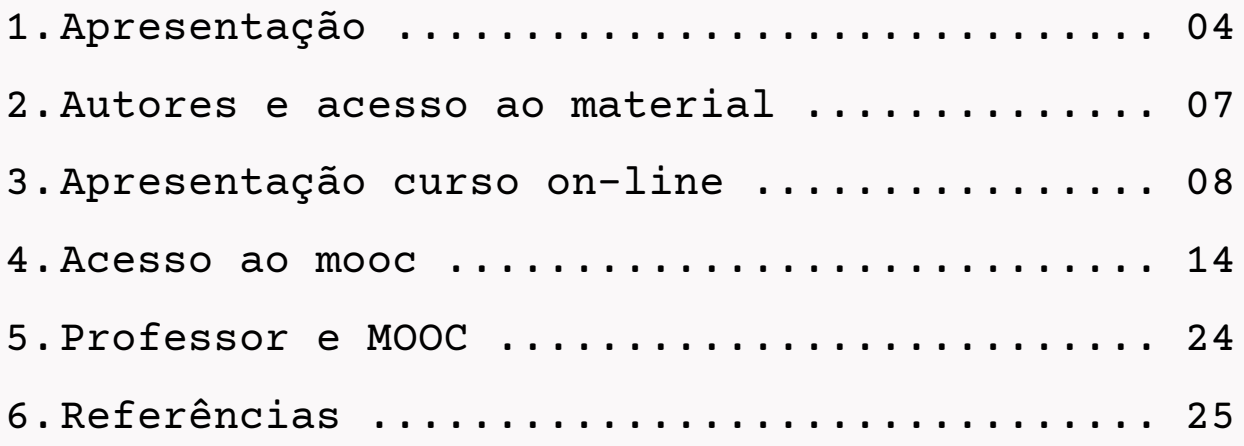

### **APRESENTAÇÃO**

<span id="page-4-0"></span>A **Robótica Educacional** tem se revelado como um instrumento que possibilita às escolas facilitar a compreensão dos conteúdos curriculares, trabalhando o pensamento crítico, contribuindo para uma educação de qualidade.

Diante da necessidade de utilização de novas tecnologias na educação, que viabilizem a participação de forma ativa no processo de ensino e aprendizagem, a Robótica Educacional mostra um potencial permanente e prático de ensino que motive aos alunos trabalharem em grupo, a partir de problemas reais da sociedade, interligando conhecimentos de diversas áreas, tais como computação, engenharia, matemática, meio ambiente, artes e ciências, de maneira interdisciplinar, permitindo uma educação inovadora, criativa e participativa.

Se a Robótica Educacional por si só, potencializa o desenvolvimento do raciocínio lógico, de um pensamento crítico, coletivo e a resolução de problemas, interligá-la ao ensino de **Lógica de Programação** e desenvolvimento de concepções acerca do **Pensamento Computacional**, destacando-se à aprendizagem de algoritmos, pode potencializar ainda mais o processo de ensino e aprendizagem.

Uma das grandes dificuldades no ensino de programação está relacionada à ausência de linguagens de programação de fácil interpretação e de se relacionar com atividades que venham interligar o mundo computacional ao mundo real. Ou seja, a visualização das ações programáveis desenvolvidas em códigos de programação que possam ser observadas na prática em ações reais no mundo físico.

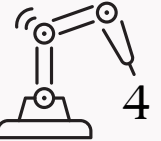

Este Produto Educacional é fruto do projeto de pesquisa intitulado "**Robótica Educacional e Pensamento Computacional como uma metodologia para o ensino de algoritmos e programação**", sobre a orientação do professor Drº Marco Antônio Sandini Trentin, construído a partir da plataforma moodle versão 3.10 (Modular Object-Oriented Dynamic Learning Environment), instalado e configurado pelo próprio mestrando Carlos Costa Cardoso.

O objetivo deste MOOC é fornecer as bases para aprendizagem de Algoritmo, intermediado pelo Pensamento Computacional e Robótica Educacional, aos professores e alunos da disciplina de Lógica de Programação, assim como para aqueles que querem aprender Algoritmo de uma forma diferente, desmistificada e prazerosa, através da linguagem de codificação em bloco intermediada pelo Scratch e pela utilização da plataforma de prototipação de circuitos elétricos Tinkercad e do Kit de Robótica Arduino com utilização da ferramenta PictoBlox.

Visando a implementação, validação e acompanhamento deste MOOC, o mesmo foi implementado através de uma oficina prática semipresencial, com duração de 40 horas, envolvendo o Pensamento Computacional e Robótica Educativa, na aprendizagem de algoritmos, tendo como sujeitos de pesquisa os alunos do Curso Técnico Integrado em Informática do IFMA-Campus Açailândia, turmas 2020 e 2022, perfazendo um total de 70 alunos.

O questionamento que nortearam esta pesquisa e Produto Educacional foram: Como a Robótica Educacional e o Pensamento Computacional contribuem para o ensino de Algoritmos e de Programação?

Possuiu como objetivo principal Analisar as contribuições do Pensamento Computacional e Robótica Educacional como metodologia potencializadora no ensino de Algoritmos na disciplina de Lógica de Programação.

5

O MOOC aqui descrito possui acesso totalmente livre, tanto para cadastro de alunos para cursar de forma autodirigida em plataforma on-line como direito a certificação de 40 horas, bem como recurso educacional para construção de outros cursos no mesmo formato.

Caso algum professor queira utilizar do curso online ou mesmo dos arquivos do para construção do MOOC, para desenvolvimento de forma total ou parcial para ensino de Robótica Educacional, Pensamento Computacional ou Algoritmos, poderá fazer a solicitação de cadastro como professor pelo e-mail: pensandocomrobotica@gmail.com.

Ressalta-se que este material didático está disponível em plataforma própia no endereço [https://www.pensandocomrobotica.com.br](https://lordscursos.com.br/pensandocomrobotica/) com certificação gratuita, para que os professores possam utilizar a proposta didática, adaptando-a de acordo com a sua realidade.

Este Produto Educacional foi dividido em 05 (cinco) módulos abordando temáticas diversas relacionadas à aprendizagem de algoritmo, com atividades práticas e teóricas, sendo todos os módulos destacados nas próximas páginas.

6

## <span id="page-7-0"></span>**AUTORES E ACESSO AO MATERIAL**

O presente curso on-line no formato MOOC intitulado de "**Curso de Robótica Educacional e Pensamento Computacional no ensino de algoritmos e programação**" é de autoria dos professores Carlos Costa Cardoso e Marco Antonio Sandini Trentin.

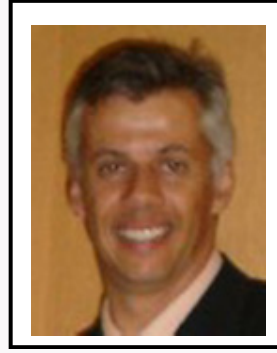

#### INFORMAÇÕES

Bacharel em Informática pela Pontifícia Universidade Católica do Rio Grande do Sul (1989), Mestre em Ciência da Computação pela Universidade Federal do Rio Grande do Sul (1997) e Doutor em Informática na Educação pela Universidade Federal do Rio Grande do Sul (2004).

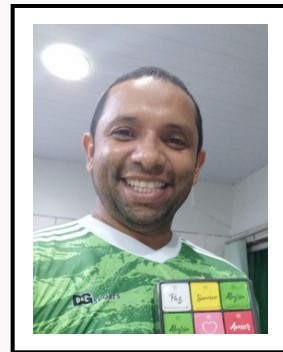

#### INFORMAÇÕES

Professor de Informática EBTT IFMA-Campus Açailândia, Licenciatura em Ciências da Computação / Graduação em Enfermagem pela Universidade Estadual do Piauí (UESPI), Pósgraduado em Informática em Saúde (UNIFESP) e Gestão em Saúde (FIOCRUZ).

#### ACESSO AO CURSO E MATERIAIS

**Para acessar ao portal**: [https://www.pensandocomrobotica.com.br](https://www.pensandocomrobotica.com.br/)

**Para acessar ao e-book**: link do e-book no [formato](https://www.canva.com/design/DAFGMf-sx-0/LOE2F_oNPs0nD4D4Hdzl9w/view?utm_content=DAFGMf-sx-0&utm_campaign=designshare&utm_medium=link2&utm_source=sharebutton) canva.

**Para acessar ao MOOC**: <https://www.pensandocomrobotica.com.br/ava/login/index.php>

#### **Acesso ao curso com aluno teste**:

- **usuário**=aluno
- **senha**=Aluno@123

Este produto educacional poderá ser acessado de forma completa no portal da UPF ou da EduCapes nos endereços abaixo:

- <https://www.upf.br/produtoseducacionais>
- <https://educapes.capes.gov.br/>

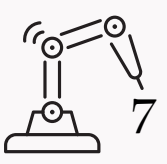

### **Nome do MOOC**

<span id="page-8-0"></span>1

Curso de Robótica Educacional e Pensamento Computacional no ensino de algoritmos e programação.

#### 2 **Descrição do curso**

O curso no formato MOOC (autodirigido), ofertado de forma gratuita, é um Produto Educacional fruto do projeto de pesquisa intitulado "**Robótica Educacional e Pensamento Computacional como uma metodologia para o ensino e algoritmos e programação**" do curso de Mestrado Profissional em Ensino de Ciências e Matemática da Universidade de Passo Fundo.

Se baseia em uma abordagem construcionista para aprendizagem de Algoritmos, utilizando-se do Pensamento Computacional no ensino e aprendizagem das concepções e estruturas básicas de lógica de programação: variáveis, operadores, estruturas condicionais, estruturas de repetição, funções, processamento em paralelo.

Este curso contempla também a construção de algoritmos intermediada pela codificação em bloco, proporcionada pela ferramenta Scratch, assim como de ações práticas envolvendo a Robótica Educacional, intermediado por plataformas de prototipagem de circuitos eletrônicos Tinkercad e pela utilização de kits básicos de robótica com Arduino intermediado pela plataforma PictoBlox para construção dos projetos de Robótica Educacional.

Destaca-se que todo o material didático, assim como o curso no formato MOOC, forma implementado e testados juntamente com alunos do curso Técnico Integrado em Informática do IFMA-Campus Açailândia. Porém está aberto a contribuições de todo e qualquer pessoa que venha a aplica-lo ou fazê-lo de forma on-line.

8

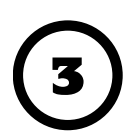

### **Público-alvo**

Todo o conteúdo aqui presente é direcionado para professores e alunos da área de informática/computação no ensino e aprendizagem de Algoritmos ou demais interessados pela temática. Podendo ser utilizado de forma autodirigida através do portal [https://www.pensandocomrobotica.com.br](https://www.pensandocomrobotica.com.br/) com garantia de certificação após a conclusão do curso, ou através dos materiais e-book do curso ou cópia do curso no formato moodle. Ressalta-se que todos os materiais aqui presentes são gratuitos, inclusive com a possibilidade de utilização integral e parcial, desde que sejam citados autores e participantes na construção destes materiais.

#### **Recursos e Materiais obrigatórios para realização do curso:** 4

Para realização deste curso será necessário os seguintes materiais e recursos:

- Computador com acesso à internet;
- Navegador indicado: google Chrome;
- Kit de robótica básico Arduino;
- Programa ou plataforma on-line:
- . Plataforma Scratch: [https://scratch.mit.edu/;](https://scratch.mit.edu/) ou Programa Scratch: <https://scratch.mit.edu/download>;
- Plataforma de prototipação Tinkercad: <https://www.tinkercad.com/>;
- Programa ou plataforma on-line:
	- o Plataforma Pictoblox: <https://pictoblox.ai/>
	- Programa Pictoblox: [https://thestempedia.com/product/pictoblox/down](https://thestempedia.com/product/pictoblox/download-pictoblox/) load-pictoblox/;

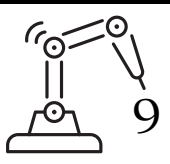

### **Carga horária:** 40 horas

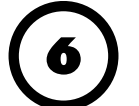

5

### **Nível de dificuldade:** Fácil ao Intermediário

### 7 **Conteúdos:**

#### **Módulo 1:**

Pensamento Computacional na aprendizagem de algoritmos e sua relevância na aprendizagem de programação;

#### **Módulo 2:**

- Ambientes para aprendizagem de Algoritmos e Pensamento Computacional;
- Forma de representação dos algoritmos e sua aprendizagem através da codificação em bloco e a plataforma Scratch;
- Aprendizagem das concepções e estruturas básicas de lógica de programação intermediada pela programação em bloco utilizando o Scratch: tipos de dados, variáveis, operadores, controle de fluxo, estruturas condicionais, estruturas de repetição, funções, processamento em paralelo;

#### **Módulo 3:**

Aprendizagem de algoritmos e desenvolvimento do Pensamento Computacional através de atividades práticas envolvendo codificação em bloco;

#### **Módulo 4:**

Introdução a Robótica Educacional através do kit básico Arduino e da plataforma de prototipagem Tinkercad;

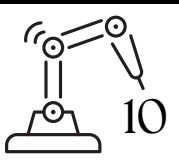

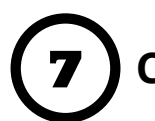

### 7 **Conteúdos:**

#### **Módulo 4:**

Simulação e desenvolvimento de 8 (oito) projetos práticos envolvendo portas digitais e analógicas abordando o Arduino e matérias do kit de robótica básico através da plataforma Tinkercad utilizandose de codificação em bloco: jumpers, lED's(baixa luminosidade e RGB), resistores, protoboard, conectores, botões, potenciômetro, sensor de luminosidade e temperatura, display de 7 seguimentos, motor de passos e sensor ultrassônico;

#### **Módulo 5:**

- Introdução à plataforma de desenvolvimento de projetos de Robótica Educacional PictoBlox e construção dos projetos do módulo 4;
- Desenvolvimento de projeto prático envolvendo Braço Robótico no Tinkercad e Pictoblox (opcional apenas para quem possui o braço robótico);
- Desenvolvimento de desafios práticos de robótica envolvendo kit Arduino intermediados pelo simulador on-line Tinkercad ou plataforma PictoBlox;

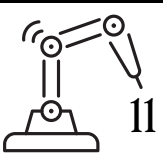

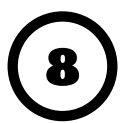

### 8 **Metodologia:**

O acesso ao curso será feito através de um rápido cadastro no ambiente usando o link: [https://www.pensandocomrobotica.com.br/ava/login/inde](https://lordscursos.com.br/pensandocomrobotica/login/index.php) x.php e a ativação de seu perfil numa mensagem recebida por e-mail.

Os conteúdos, a serem estudados em sequência pelo cursista, assim como todos os módulos do curso, estarão disponíveis no formato livro (podendo o participante imprimir). Contendo também recursos no formato de videoaulas

([https://www.youtube.com/@pensandocomrobotica\)](https://www.youtube.com/@pensandocomrobotica) e material complementar presente no material do curso.

Para promover o aprofundamento das discussões, os cursistas terão um fórum de discussão à disposição no ambiente virtual. Neles, serão discutidos os conteúdos disponibilizados, além da troca de informações e conhecimentos.

No decorrer dos módulos os cursistas deverão realizar as atividades propostas e participação dos fóruns como publicação das atividades propostas e interação com demais participantes. Sendo que ao final de cada módulo, será proposto uma atividade teórica para reforçar os conteúdos abordados e práticas realizadas.

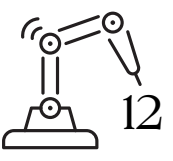

### 9 **Processo de avaliação e conclusão:**

Será efetivado por meio da participação nas atividades práticas propostas, assim como da realização das atividades avaliativas na forma de questionários de autocorreção. Para obter aprovação, o(a) participante deve alcançar 70% da nota das atividades avaliativas realizadas ao longo do curso e participar das atividades práticas.

A impressão do certificado se dará de forma automática, para isso o aluno(a) deverá participar de todas as atividades práticas e atividades avaliativas, além de responder ao questionário final de avaliação do curso.

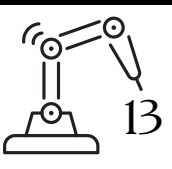

<span id="page-14-0"></span>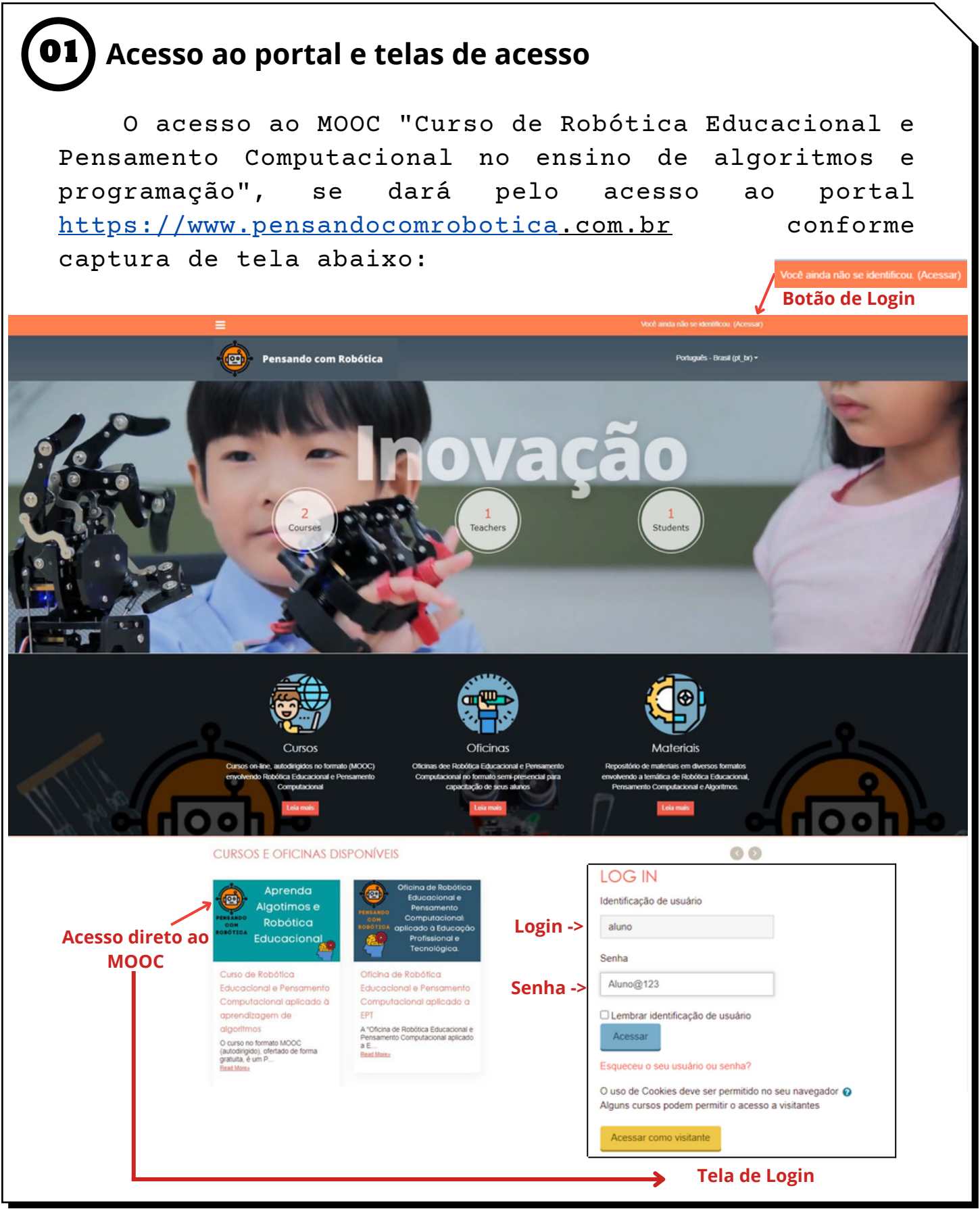

14

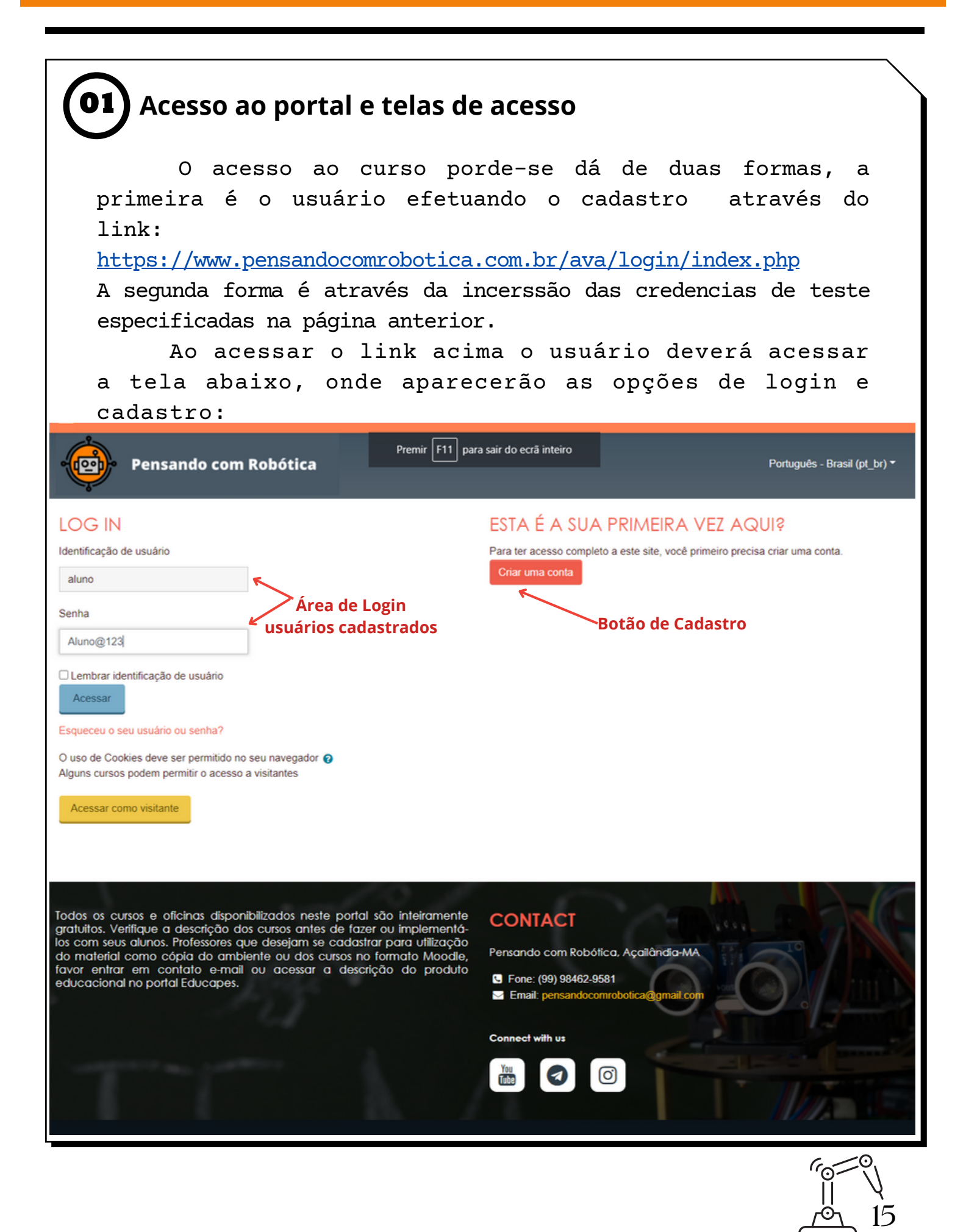

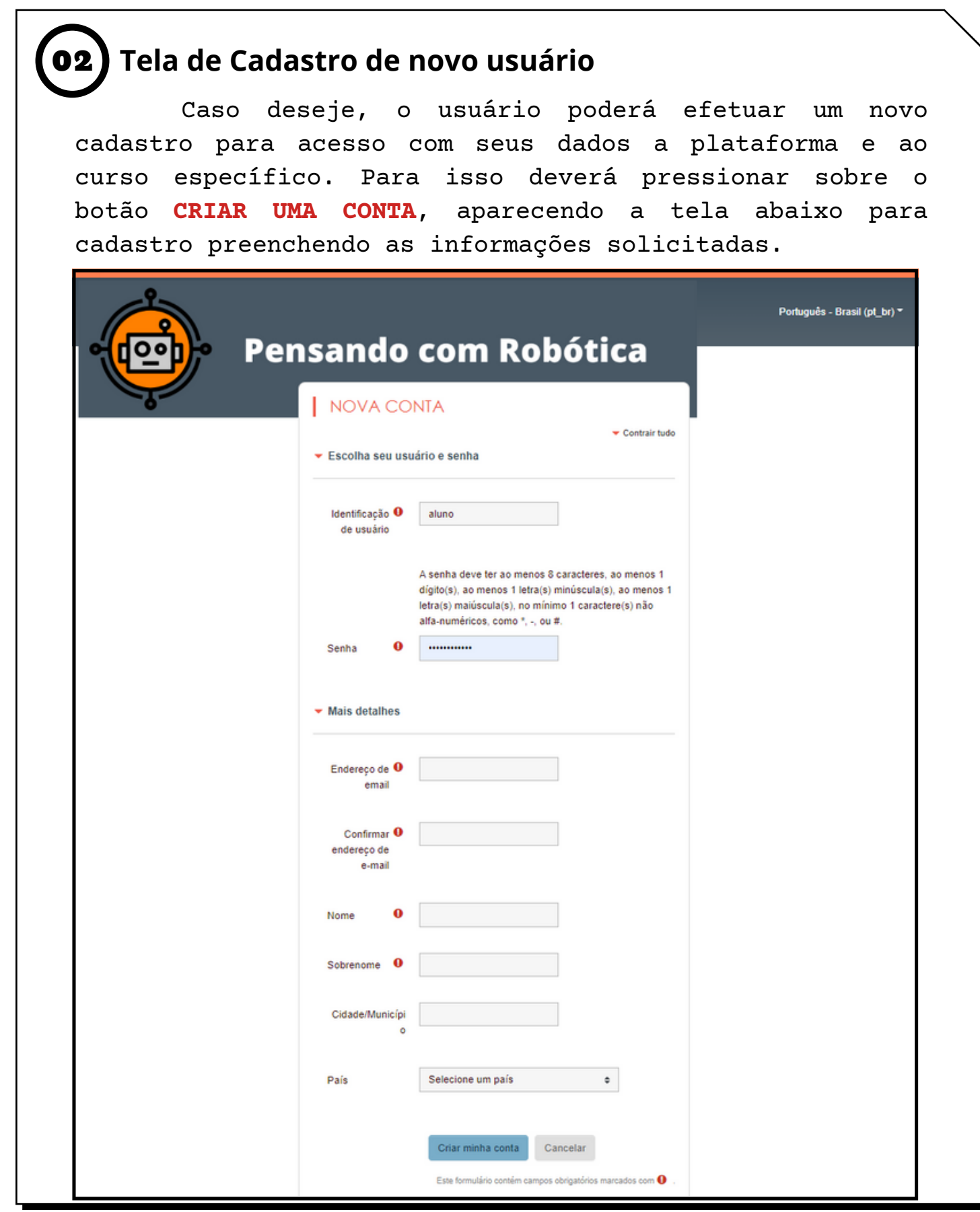

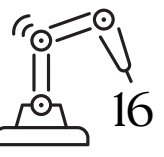

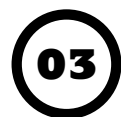

### 03 **Tela do curso**

Após acesso ao curso com as crendencias de usuário teste ou usuário cadastrado, o aluno terá acesso a tela do curso conforme imagem abaixo

#### **Tela Inicial do Curso**

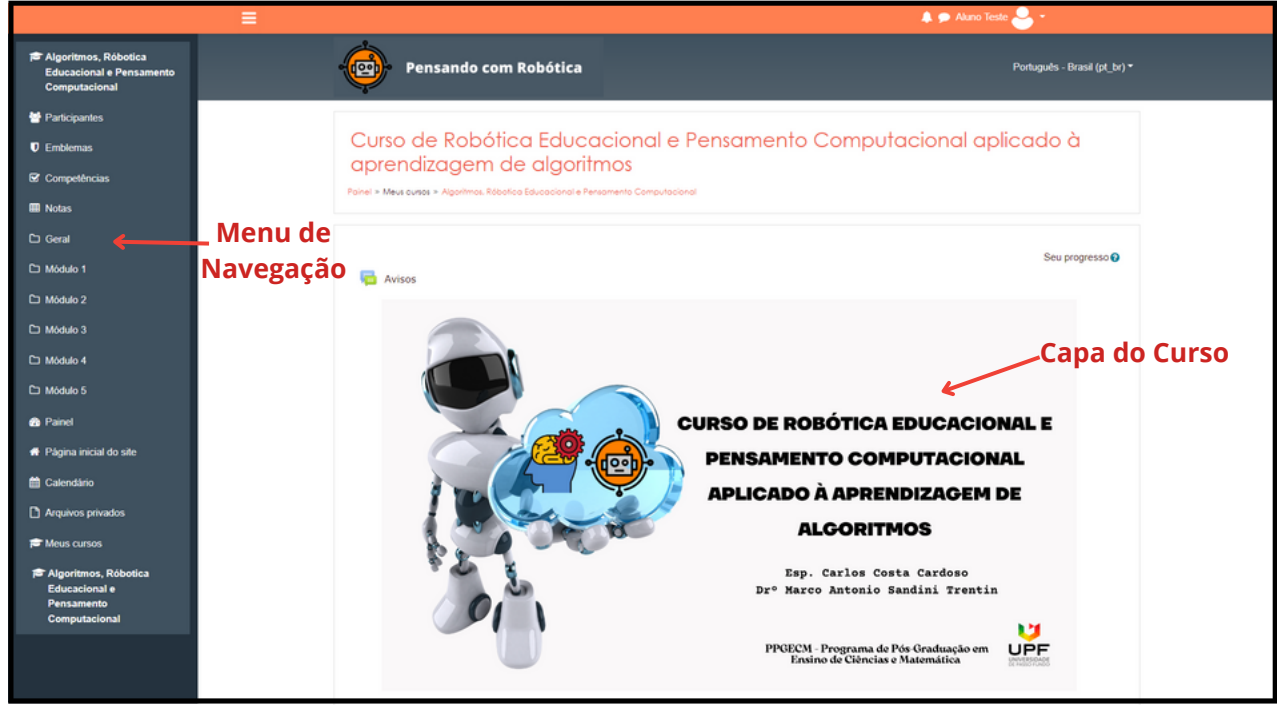

Observe na tela acima que na área da esquerda temos os menus de navegação do AVA (moodle), subdvididos em 05 (cinco) módulos. Na tela inicial temos a capa do produto educacional.

A navegação pelo curso é feita através da leitura dos módulos. O primeiro módulo, devido possuir um aporte teórico mais denso, foi incorporado a arte criada no canva (editor de mídias e imagens). Após a leitura, será realizado um teste para avaliação avaliação do conteúdo abordado. Só habilitando o acesso ao módulo 2, através da marcação de concluído a leitura do material e realizado o exame.

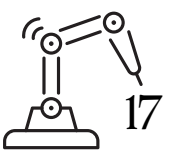

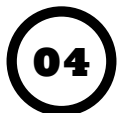

lado.

### 04 **Tela do curso Módulo 1**

O módulos 1 segue dispostos conforme image, abaixo. Destacando-se que o material já se encontra finalizado, possuindo todo o conteúdo de atividades, vídeos e interação entre os usuários.

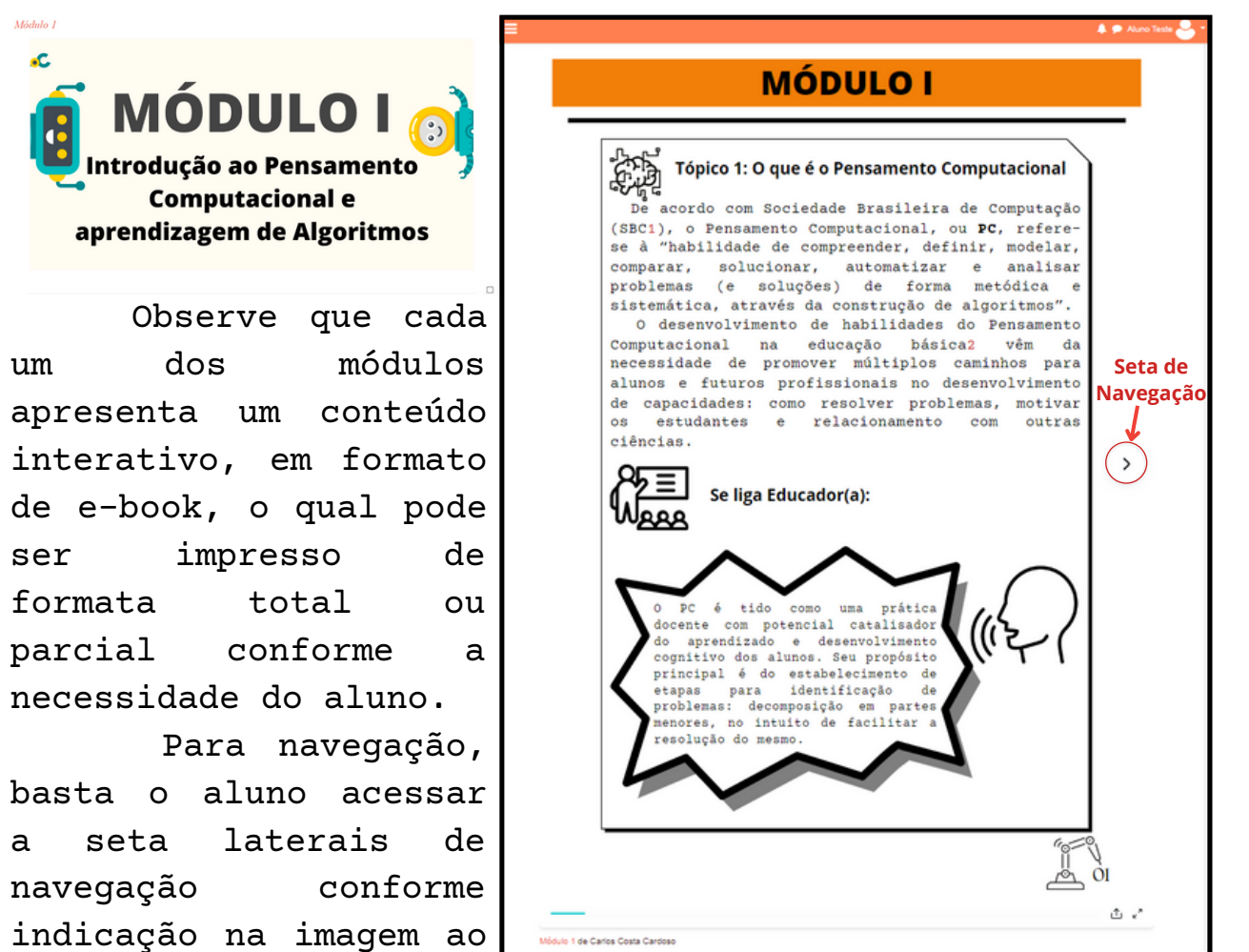

O módulo 1 é constituído por 13 páginas de texto e imagens destacando a temática do pensamento computacional.

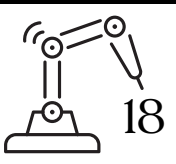

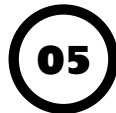

#### 05 **Tela do curso Módulo 2**

O Módulo II aborda a condificação em blocos e os conceitos relacionados a aprendizagem de algoritmos por intermédio de estruturas programáveis.

No módulo 2 é destacado a codificação em bloco e aprendizagem de algoritmos. Neste módulo são abordados os conceitos visto no no módulo I relacionados ao Pensamento Computacional, conhecimento e utilização das estruturas lógicas de programação, taís como: variáveis, estruturas condicionais e repetição, assim como operadores lógicos.

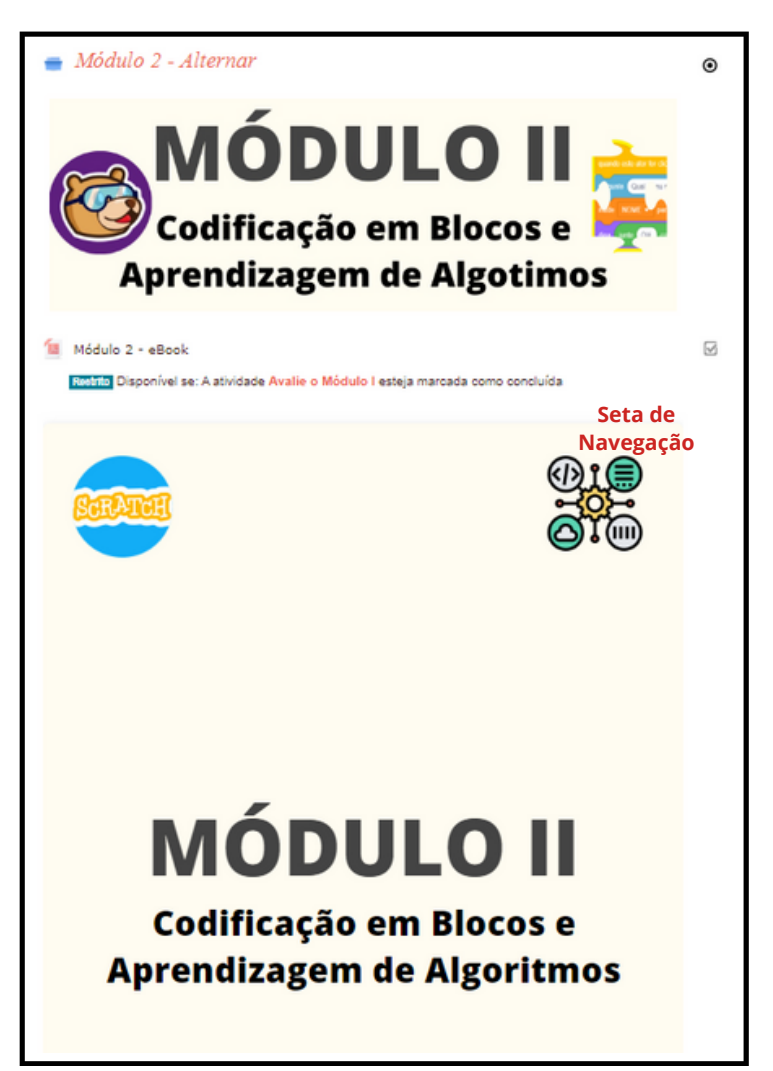

O módulo 2 é constituído por 25 páginas de texto e imagens destacando a temática da codificação em blocos e aprendizagem de algoritmos.

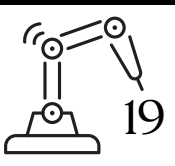

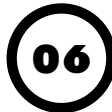

#### 06 **Tela do curso Módulo 3**

O Módulo III aborda a aprendizagem de lógica de programação intermediada pelo Pensamento Computacional e a construção de jogos utilizando a codificação em bloco.

Neste módulo é possível colocar em prática os conceitos visto do Pensamento Computacional e Algotimos, através da construção passo-apasso de jogos com Space X, jogo de naves espaciais bem como desafios lógicos computacionais.

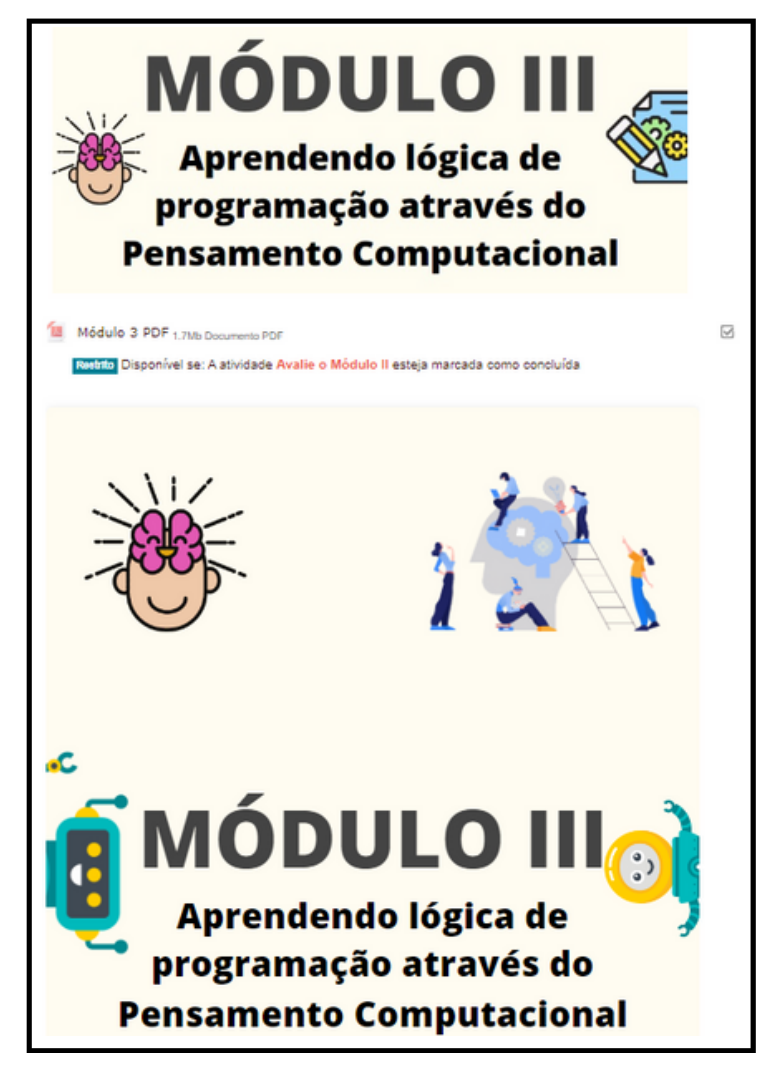

No módulo 3 é possível desenvolver as concepções do Pensamento Computacional e Lógica de programação através da construção de projetos utilizando o Scratch e desfios lógicos computacionais. São diversas vídeos aulas que dispõem as práticas de forma didática e divertida.

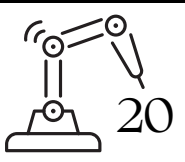

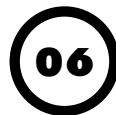

#### 06 **Tela do curso Módulo 4**

O Módulo IV aborda os primeiros conceitos de Arduino, plataforma de prototipação on-line e Robótica Educacional.

Neste módulo são demonstrandos os principais conceitos relacionadas a eletrônica e utilização da placa Arduino na construção de projetos on-line utilizando-se do simulador Tinkercad. Destaca-se que em todas as práticas são endorsadas pela codificação em bloco, e instigação da curiosidade do aluno na construção de seus protótipos on-line.

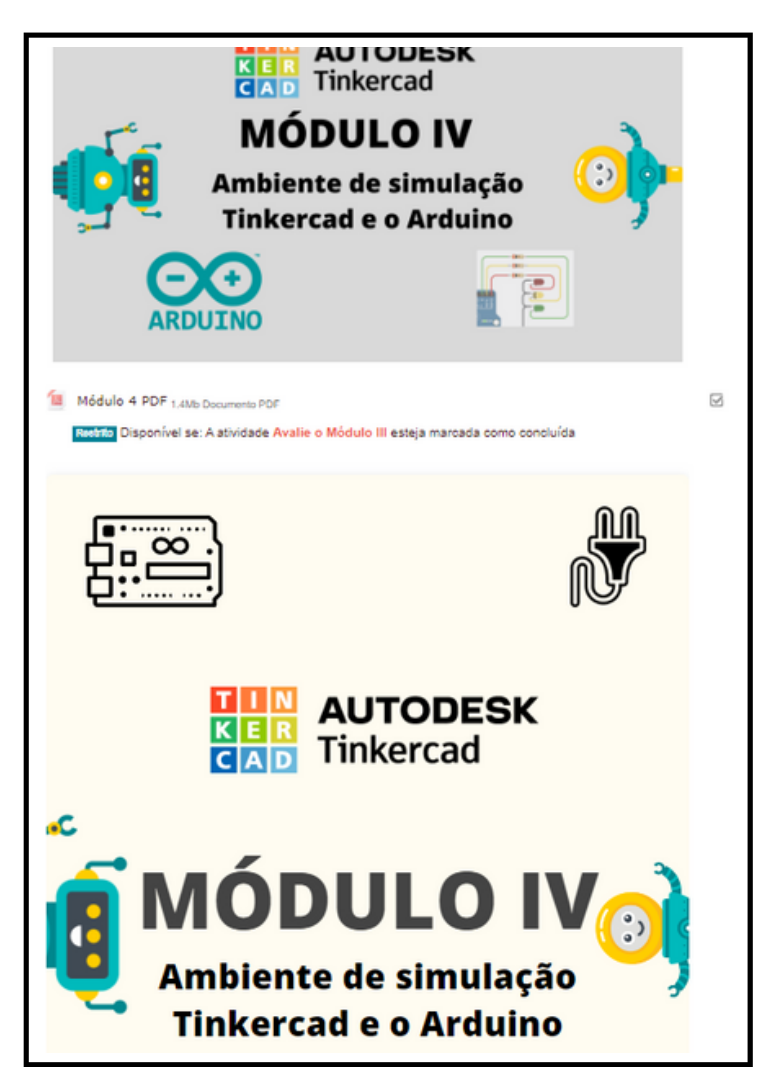

Neste módulo são visto os principais conceitos relacionados a placa Arduino, bem como os princípio de funcionamento de suas portas, programação e montagem dos protótipos utilizando de sensores e atuadores.

Para os docentes é interessante trabalhar de forma conjunta o módulo 4 e 5, abordando de forma conceitual no ambiente de simulação e de forma prática no próprio kit Arduino.

21

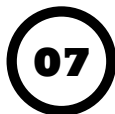

#### 07 **Tela do curso Módulo 5**

O Módulo V aborda a Robótica Educacional e codificação em bloco, abordada por intermédio do PictoBlox e construção de projetos passo-a-passo.

Neste módulo são demonstradas uma série de atividades práticas envolvendo a codificação em bloco intermediada pela plataforma PictoBlox, bem como da possibilidade de construção de projetos utilizando linguagens textuais como C e Python, por intermédio desta plataforma.

A construção de projetos de forma divertida e desafios lógicos aos alunos de em forma de grupo, possíbilita a aprendizagem de conceitos lógicos mais afundo e também da divesão e ludicidade proporcionados pela Robótica Educacional.

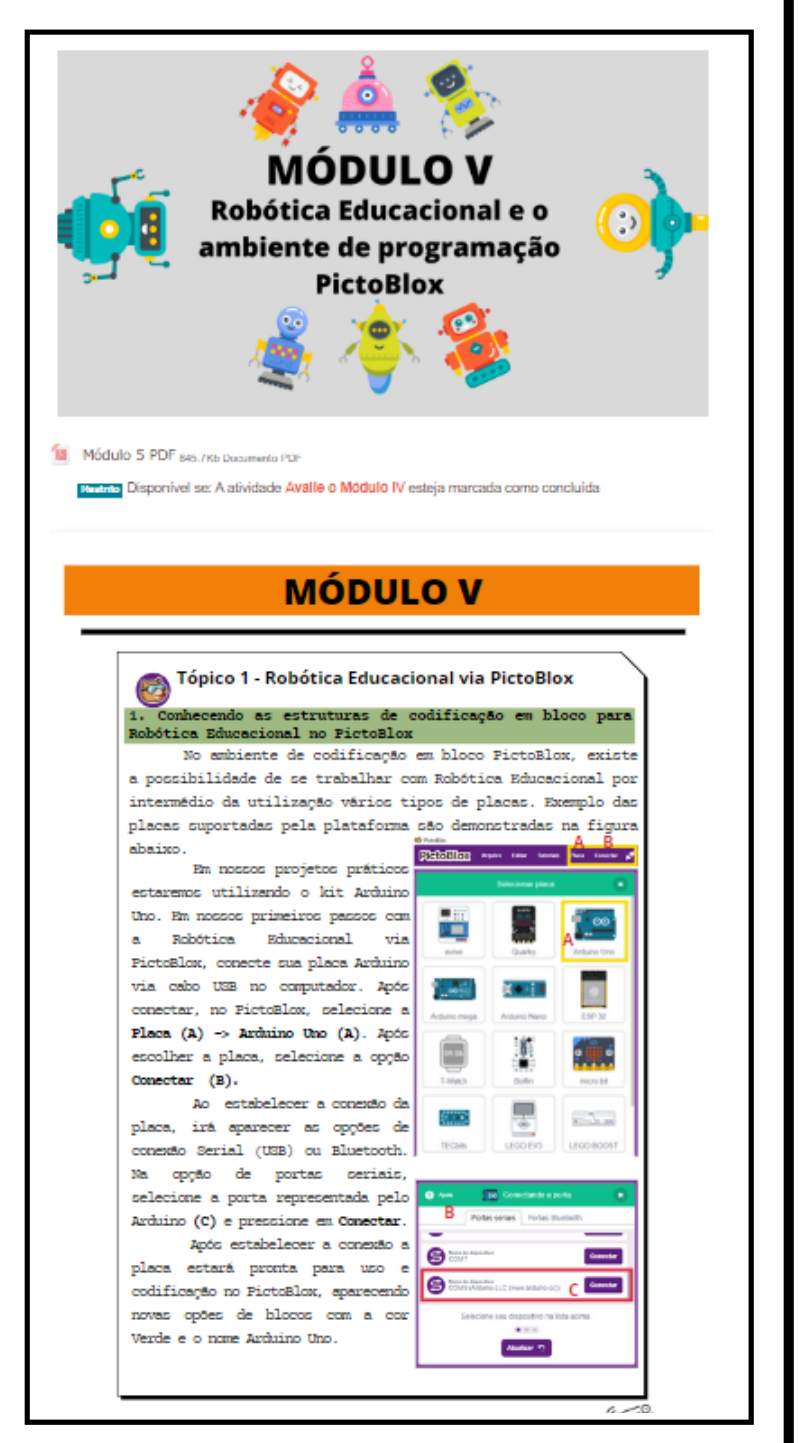

22

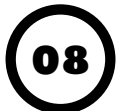

### 08 **Conclusão do Curso**

Sempre ao final de cada módulo o aluno é direcionado a realização de uma atividade ou teste, no qual para finalização do curso deverá obter nota igual ou superior a 70%. Garantindo-se ao final a emissão de certificado de forma automática pelo próprio portal no formato PDF.

Logo abaixo segue modelo de certificado impresso para aluno que concluiu todas as atividades do curso.

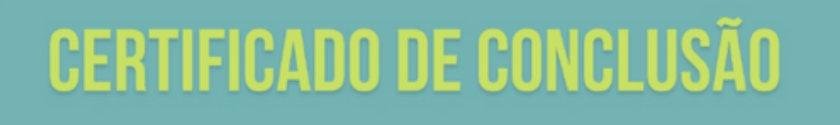

**Example: Educacional e** concluiu com êxito o Curso de Robótica Educacional e Certificamos que V Pensamento Computacional Aplicado ao Ensino e aprendizagem de algoritmos e programação, no formato MOOC (Massive Open Online Courses), com carga horária de 40 horas, promovido pelo portal Pensando com Robótica.

Açailândia-MA, 22 de janeiro de 2023.

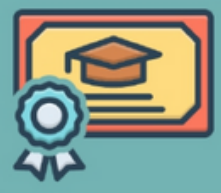

Carlos Costa Cardoso Professor Responsável

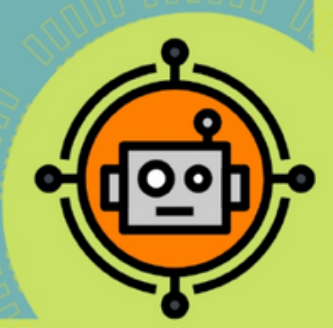

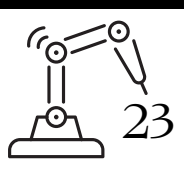

### **PROFESSORES E O MOOC**

#### **Utilização do MOOC por professores para suas turmas e alunos**

Este MOOC por ser um Produto Educacional é destinado também à professores que queiram abordar a temática Pensamento Computacional, Robótica Educacional, Codificação em Bloco e Lógica de Programação em formato conjunto ou isolado.

Para isso todo professor que se interessar pela utilização do MOOC na própria plataforma ou até mesmo cópia do Ambiente Virtual de Aprendizagem, poderá solicitar a cópia do material e/ou cadastro como professor e replicação da turma através do email: pensandocomrobotica@gmail.com.

Destaca-se porém que para utilizar a plataforma o professor deverá possuir os conhecimentos básicos de administração de Ambiente Virtual de Aprendizagem e modificação das informações contidas no MOOC, lembrando sempre de mencionar os autores durante a replicação do material.

Infelizmente devido à este material e o curso no formato MOOC, bem como o próprio portal serem patrocinados pelo autor deste trabalho, destaco a impossibilidade de oritentar cada professor quanto a as configurações e utilização do MOOC. Mas permanecendo aberto às instruções acima para criação de suas turmas.

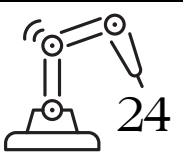

<span id="page-25-0"></span>ALBUQUERQUE, Márcia Cristina Palheta; FONSECA, Wellington da Silva; OLIVEIRA, David Gentil de; SOUSA, Rafael de Castro. **O uso do Micro:bit e sua aplicabilidade em uma escola pública da região Norte**. Educitec - Revista de Estudos e Pesquisas sobre Ensino Tecnológico, Manaus, Brasil, v. 6, p. e111920, 2020. DOI: 10.31417/educitec.v6i.1119. Disponível em: https://sistemascmc.ifam.edu.br/educitec/index.php/educitec/articl e/view/1119. Acesso em: 22 jul. 2022. AMARAL, Érico Marcelo Hoff do. **Processo de ensino e aprendizagem de algoritmos integrando ambientes imersivos e o paradigma de blocos de programação visual**. Universidade Federal do Rio Grande do Sul/Centro de Estudos Interdisciplinares em Novas Tecnologias na Educação. Programa de Pós-Graduação em Informática na Educação. Porto Alegre: 2015. ALMENDÁREZ, Juan Martín Flores. **Modelos pedagógicos associados a la robótica educativa.** In: FERNÁNDEZ, M. O. G. F. Robótica educativa una perspectiva didáctica en el aula. Universidade de Guadalajara (CUALTOS-Centro Universitário de los Altos), 2021. BARCELOS, Tiago; BORTOLETTO, Rodrigo; ANDRIOLI, Mary Grace. **Formação online para o desenvolvimento do Pensamento Computacional em professores de Matemática**. V Congresso Brasileiro de Informática na Educação/Anais dos Workshops do V Congresso Brasileiro de Informática na Educação (CBIE 2016) BRACKMANN, Christian Puhlmann. **Desenvolvimento do Pensamento Computacional através de atividades desplugadas na educação básica**. Programa de Pós-Graduação em Informática na Educação (PPGIE) do Centro Interdisciplinar de Novas Tecnologias na Educação (CINTED) da Universidade Federal do Rio Grande do Sul (UFRGS): Porto Alegre, 2017, 226 f. BRASIL. Ministério da Educação. **Base Nacional Comum Curricular**. Brasília: MEC/SEB, 2017. Disponível em: [<http://basenacionalcomum.mec.gov.br/images/BNCC\\_EI\\_EF\\_110518\\_vers](http://basenacionalcomum.mec.gov.br/images/BNCC_EI_EF_110518_versaofinal_site.pdf) aofinal\_site.pdf> Acesso em: 04 de agosto de 2021, as 16:00hs. CAMBRUZZI, E., SANTANA, J. S. **Uma Análise do Uso da Robótica Educacional como Ferramenta de Aprendizagem em Lógica de Programação**. Instituto Federal de Educação, Ciência e Tecnologia da Bahia - IFBA Valença - Bahia – Brasil. 2020. CAMPOS, Flavio Rodrigues. **Robótica Educacional no Brasil: questões em aberto, desafios e perspectivas futuras**. Revista Ibero-Americana de Estudos em Educação, Araraquara, v. 12, n. 4, p. 2108-2121, out./dez. 2017. Disponível em: [<https://periodicos.fclar.unesp.br/iberoamericana/article/view/877](https://periodicos.fclar.unesp.br/iberoamericana/article/view/8778/6944) 8/6944>. Acesso em 08 de agosto de 2021. CORRÊA JÚNIOR, Valdir José; RAABE, André Luis Alice. **O Pensamento Computacional na formação do licenciando em pedagogia**. Revista Contrapontos: Itajaí (SC), 2020. Disponível em: [<http://educa.fcc.org.br/pdf/ctp/v20n1/1984-7114-ctp-20-01-](http://educa.fcc.org.br/pdf/ctp/v20n1/1984-7114-ctp-20-01-00226.pdf) 00226.pdf>. Acesso em 01 de Jun. de 2022. CURVELHO, André. **ESP32 – Um grande aliado para o Maker IoT**. Publicado em 27/02/2018. Disponível em:< [https://www.filipeflop.com/blog/esp32-um-grande-aliado-para-o](https://www.filipeflop.com/blog/esp32-um-grande-aliado-para-o-maker-iot/)maker-iot/>. Acesso: 11 de abril de 2022. CRUZ, Sara; BENTO, Marco; LENCASTRE, José Alberto. **Computational Thinking training using Pictoblox: exploratory study with students of primary degree**. International Conferences Internet Technologies & Society 2021, Applied Management Advances in the 21st Century 2021 and Sustainability, Technology and Education 2021 D'ABREU, João Vilhete Viegas; RAMOS, Josué J. G. Ramos; MIRISOLA, Luiz G. B. Mirisola; BERNARDI, Núbia. **Robótica Educativa/Pedagógica na era digital**. II Congresso Internacional TIC e Educação, p. 2449–2465, 2012. AMINSKI, Márcia Regina; KLÜBER, Tiago Emanuel; BOSCARIOLI, Clodis. Pensamento

25

- FORBELLONE, André Luiz Villar; EBERSPÄCHER, Henri, Frederico. **Lógica de programação: a construção de algoritmos e estruturas de dados**. 3ª ed. São Paulo: Pearson Prentice Hall, 2005.
- FUENTES, Olalla García; ROBLES, Violeta Cebrián. **La robótica educativa en Educación Infantil: una propuesta de experiencia innovadora con Escornabot**. In: FERNÁNDEZ, M. O. G. F. Robótica educativa una perspectiva didáctica en el aula. Universidade de Guadalajara (CUALTOS-Centro Universitário de los Altos), 2021.
- Fundação Bradesco. **Lógica de Programação. Educação Profissional: Departamento de Educação Profissional e Educação de Jovens e Adultos**. 2017. Disponível em:[<www.ev.org.br](http://www.ev.org.br/)>. Acesso em: 03/02/22.
- GAVA, Tânia Barbosa Salles; NOBRE, Isaura Alcina Martins; SONDERMANN, Danielli Veiga Carneiro. **O Modelo ADDIE na Construção Colaborativa de Disciplinas a Distância**. Informática na Educação: teoria e prática, Porto Alegre, v. 17, n. 1, p. 111-124, jan./jun.  $2014$ .
- GAYTÁN, Pablo Huerta. **Antecedentes y fundamentos de la robótica educativa**. In: FERNÁNDEZ, M. O. G. F. Robótica educativa una perspectiva didáctica en el aula. Universidade de Guadalajara (CUALTOS-Centro Universitário de los Altos), 2021.
- GIL, Antonio Carlo. C**omo elaborar projetos de pesquisa**. 6ª ed. São Paulo: Atlas, 2017.
- HORN, Michael. B.; STAKER, Heather. **Blended: usando a inovação disruptiva para aprimorar a educação**. [tradução: Maria Cristina Gularte Monteiro ; revisão técnica: Adolfo Tanzi Neto, Lilian Bacich]. – Porto Alegre : Penso, 2015. Disponível em: https://integrada.minhabiblioteca.com.br/#/books/9788584290451/. Acesso em: 24 jun. 2021.
- ISTE. (2011). **Computational thinking in k–12 education leadership toolkit**. Disponível em: <https://cdn.iste.org/www-root/2020- [10/ISTE\\_CT\\_Leadership\\_Toolkit\\_booklet.pdf>.](https://cdn.iste.org/www-root/2020-10/ISTE_CT_Leadership_Toolkit_booklet.pdf) Acesso em: 08 de agosto de 2021, as 16:00hs.
- KAMINSKI, Márcia Regina; KLÜBER, Tiago Emanuel; BOSCARIOLI, Clodis. **Pensamento Computacional na Educação Básica: Reflexões a partir do Histórico da Informática na Educação Brasileira**. Revista Brasileira de Informática na Educação - RBIE v. 29 – 2021.
- LEITE, Priscila de Souza Chisté. **Produtos Educacionais em Mestrados Profissionais na Área de Ensino: uma proposta de avaliação coletiva de materiais educativos**. 7º Congresso Ibero-Ameriacano de Investigação Qualitativa. Atas CIAIQ, 2018
- MALTEMPI, Marcus Vinicius. N**ovas tecnologias e construção de conhecimento: reflexões e perspectivas**. In: V Congresso Iberoamericano de Educação Matemática (CIBEM). Porto, Portugal, 17 a 22 de julho de 2005. Anais em CD.
- MATARIC, Manja J. **Introdução a Robótica**. Tradução FERASOLI FILHO, H.; SILVA, J. R.; ALVES, S. F. R. 1ª ed. São Paulo: Editora Unesp/Blucher, 2014.
- MESQUITA, Brehme D'napoli Reis; ALMEIDA, Marcus Vinicius de Souza. **Robótica Educacional como mecanismo à educação profissional e tecnológica ao campo técnico em eletromecânica Robótica Educacional no Brasil**. In: Robótica Educacional no Brasil/Vários autores; organizado por Brehme D'napoli Reis de Mesquita. -<br>Ananindeua: Itacaiúnas, 2021. 114 p.; il: PDF. - (Estudos Ananindeua: Itacaiúnas, 2021. 114 p.; il: PDF.
- Acadêmicos; v.5)<br>• MIT Media Lab. MIT Media Lab. **Professor Emeritus Seymour Papert, pioneer of constructionist learning, dies at 88: World-renowned mathematician, learning theorist, and educational-technology visionary was a founding faculty member of the MIT Media Lab**. August 1, 2016. Disponível em: [<https://news.mit.edu/2016/seymour-papert-pioneer-of](https://news.mit.edu/2016/seymour-papert-pioneer-of-constructionist-learning-dies-0801)constructionist-learning-dies-0801>. Acesso em: 16 de maio de 2022.

26

MOREIRA, Marco Antonio. **Teorias de aprendizagem**. São Paulo: EPU, 1999. NEGREIROS, A. V., CORDEIRO, A.M., VERISCIMO, E. S. **Uso de robótica no ensino de lógica de programação**. Braz. J. of Develop., Curitiba, v. 5, n. 12, p. 29552-29563, dec. 2019. ISSN 2525-8761. OLIVEIRA, Emiliano; ARAÚJO, Ana Liz. O. **PENSAMENTO COMPUTACIONAL E ROBÓTICA: um estudo sobre habilidades desenvolvidas em oficinas de Robótica Educacional**. Universidade Federal da Paraíba/Centro de Ciências Aplicadas à Educação. Rio Tinto: [s.n.], 2016. 82 f. PANCIERI, Jussara Pinto; PORTO, Bruno; OLIVEIRA, Márcia Gonçalves de; BATTESTIN, Vanessa. (2021). **The Reassigned Flipped Classroom in the Context of Remote Robotics Teaching for Teacher Education (A Sala de Aula Invertida Ressignificada no Contexto do Ensino Remoto de Robótica para Formação de Professores)**. Brazilian Journal of Computers in Education (Revista Brasileira de Informática na Educação - RBIE), 29, 440-455. DOI: 10.5753/RBIE.2021.29.0.440 PEREIRA, António Sérgio Gomes. **A Robótica no Ensino e Aprendizagem de Programação**. (DCTI- ISCTE-IUL) Instituto Universitário de Lisboa/Departamento de Ciências e Tecnologias de Informação. Universidade de Lisboa: 2017. PONTES, Paulo Ricardo da Silva; VICTOR, Valcí Ferreira. **Robótica Educacional: uma abordagem prática no ensino de lógica de programação** [livro eletrônico].1. ed. Araguaína (TO): Instituto Federal Tocantins, 2021. PRODANOV, Cleber Cristiano. M**etodologia do trabalho científico [recurso eletrônico]: Métodos e técnicas da pesquisa e do trabalho acadêmico** / Cleber Cristiano Prodanov, Ernani Cesar de Freitas. – 2. ed. – Novo Hamburgo: Feevale, 2013. PUSTILNIK, Marcelo Vieira; BOCCA, Everton Weber. **Experiência com Arduino na formação de professores municipais em Cachoeira do Sul**. In: Robótica Educacional e Aprendizagem: o lúdico e o aprender fazendo em sala de aula. Curitiba: CRV, 2018. PUSTILNIK, Marcelo Vieira; SANTOS, Letícia Therezinha Prates dos. **ROBÓTICA EDUCACIONAL: experiências no processo de ensinoaprendizagem no ensino fundamental**. In: Robótica Educacional e Aprendizagem: o lúdico e o aprender fazendo em sala de aula. Curitiba: CRV, 2018. QUEIROZ, Rubens Lacerda; SAMPAIO, Fábio Ferrentini; SANTOS, Mônica Pereira dos. **Pensamento Computacional, robótica e educação**. Tecnologias, Sociedade e Conhecimento, Campinas, v. 4, n. 1, Dez. 2017. Disponível em: em: [https://econtents.bc.unicamp.br/inpec/index.php/tsc/article/view/1](https://econtents.bc.unicamp.br/inpec/index.php/tsc/article/view/14487) 4487>. Acesso em: 08 de agosto de 2021 as 18:00hs. RAABE, André Luís Alice; SILVA, Júlia Marques Carvalho da. **Um Ambiente para Atendimento às Dificuldades de Aprendizagem de Algoritmos**. XXV Congresso da Sociedade Brasileira de Computação. UNISINOS: São Leopoldo (RS), 2005. RESNICK, Mitch. TED: Mitch Resnick-**Vamos ensinar crianças a escrever códigos**. Youtube: 29 de jan. de 2013. Acesso em: [<https://www.youtube.com/watch?v=Ok6LbV6bqaE&t=623s>](https://www.youtube.com/watch?v=Ok6LbV6bqaE&t=623s). Data de acesso: 14 fev. 2022. SANTOS, Christiane B.; OLIVEIRA FILHO, Audir da C. **Robótica e Lógica de Programação atraindo meninas para a tecnologia**. Instituto Federal de Educação, Ciência e Tecnologia de Goiás(IFG). Luziânia – GO: 2015. SBC. **Diretrizes para Ensino de Computação na Educação Básica**, 2019. URL https://www.sbc.org.br/educacao/diretrizes-para-ensinode-computacao-naeducacao-basica. Acesso em: 02 dez. 2020.

27

- SCHORR, Maria Claudete. **PCOMP-MODEL: Desenvolvendo o Pensamento Computacional na educação básica para auxiliar na aprendizagem de algoritmos e programação do ensino superior**. Universidade Federal do Rio Grande do Sul. Porto Alegre – RS: 2020;
- SILVA, Rodrigo Barbosa e; BLIKSTEIN, Paulo. **Robótica Educacional: experiências inovadoras na educação brasileira**. Porto Alegre: Penso, 2020.<br>SILVA, Ales
- SILVA, Alessandro Siqueira da. **A Robótica Educacional como possibilidade para o ensino de conceitos de lógica de programação**. Lajeado: Universidade do Vale do Taquari (UNIVATES)/Programa de Pós-Graduação Stricto Sensu/Mestrado em Ensino de Ciências Exatas, 2019. Disponível em: <https://www.univates.br/bdu/handle/10737/2525>
- SILVA, Aline Alves da. **O uso do modelo ADDIE na construção de treinamentos institucionais a distância em uma empresa de tecnologia da cidade de Imperatriz-MA**. Congresso Internacional de Administração (ADM 2020). Ponta Grossa-PR.
- SILVA, Cristiane Samária Gomes da. **Imersão nas Tecnologias Digitais para educação: uma experiência pedagógica no curso de pedagogia da PUC-SP**. São Paulo: [s. n.], 2018.
- SILVA, Ed Carlos Sousa da; SILVA, Joyce Moreira da; FARIAS, Carina Machado de. **Robótica Pedagógica no Exercício do Pensamento Computacional**. n. CBIE, p. 51–60, 2020.
- SILVEIRA, José de Anchieta. **Construcionismo e Inovação Pedagógica: Uma Visão Crítica Das Concepções De Papert Sobre O Uso Da Tecnologia Computacional Na Aprendizagem Da Criança**. THEMIS: Revista da Esmec, v. 10, n. 0, p. 119–138, 2016.
- SOUZA, Leandro Delgado de; RODRIGUES, Elisângela Valevein. **Instituto de hackers: oficina de programação baseada em blocos** / Leandro Delgado de Souza; orientadora, Elisângela Valevein Rodrigues. – Curitiba: Instituto Federal do Paraná, 2019. - 21 p.: il. color.
- SOUZA, Marco Antônio Furlan de; GOMES, Marcelo Marques; SOARES, Marcio Vieira; CONCILIO, Ricardo. **Algoritmos e lógica de programação: um texto introdutório para a engenharia**. Cengage Learning Brasil, 2019. E-book. 9788522128150. Disponível em: https://integrada.minhabiblioteca.com.br/#/books/9788522128150/.
- Acesso em: 19 ago. 2022.<br>STEAMPedia. Getting S **Getting Started with PictoBlox.** Disponível em: [<https://thestempedia.com/tutorials/getting-started-pictoblox/](https://thestempedia.com/tutorials/getting-started-pictoblox/)>. Acessado em: 01 de maio de 2022.
- TERRA, R. R. **Primeiros passos com TinkerCad Circuits + 2 exemplos**. Publicado em: 17/08/2020. Disponível em: [<https://www.makerzine.com.br/educacao/primeiros-passos-com](https://www.makerzine.com.br/educacao/primeiros-passos-com-tinkercad-circuits-2-exemplos/)tinkercad-circuits-2-exemplos/>. Acesso em: 23 de Jun. de 2022.
- TITON, Wagner. **Ensino de conceitos de programação utilizando a Robótica Educacional, apoiada na plataforma Arduino: uma aplicação no curso de aprendizagem industrial em informática**. UNIVALI: 2017.
- THIOLLENT, Michel. **Metodologia da Pesquisa-Ação**. 18 ed. São Paulo: Cortez, 2011.
- VICARI, Rosa Maria; MOREIRA, Álvaro; MENEZES, Paulo Blauth. **Pensamento Computacional: revisão bibliográfica**. Projeto UFRGS/MEC Avaliação de Tecnologias Educacionais: 2018.
- ZABALZA, Miguel A. **Diários de Aula: Um Instrumento de Pesquisa e Desenvolvimento Profissional**. Porto: Artmed, 2004.
- ZILLI, Silvana do Rocio. **A ROBÓTICA EDUCACIONAL NO ENSINO FUNDAMENTAL: Perspectivas e prática**. Florianópolis Programa de Pós-Graduação em Engenharia de Produção da Universidade Federal de Santa Catarina, 2004.
- WILDNER, Maria Claudete Schorr. **Robótica Educativa: um recurso para o estudo de geometria plana no 9º ano do ensino fundamental**. Centro Universitário Univates/Programa de Pós-Graduação Stricto Sensu. Lajeado-RS, maio de 2015.

28

- WING, Jeannette M. (2006). **Computational Thinking**. Communications of the ACM. 49(3), 33-35. Disponível em:< <https://www.cs.cmu.edu/~15110-s13/Wing06-ct.pdf>>. Acesso em: 01 de jan. de 2022.
- WING, Jeannette M. **Computational thinking and thinking about computing**. Trans. R. Soc. A, v. 366, p. 3717–3725, 2008. Disponível em: <http://cs104.cs.ua.edu/Lectures/ComputationalThinking.pdf>. Acesso em: 01 de jan. de 2022.

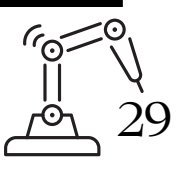